## Electronic degree certificate

Graduates from OSAO receive their degree certificate in electronic format. The electronic degree certificate is reliable, data-secure, and ecological. In addition, the electric degree certificate is easy to attach as a file to a job application or a study place application.

The electric degree certificate includes the completed vocational upper secondary qualification(s) and vocational qualification unit(s).

The electronic degree certificate is sent to the student as an encrypted e-mail message immediately after graduation.

## How to save and handle the electronic degree certificate

It is best to download the official electronic degree certificate to a place where it will not disappear easily or get into wrong hands. You can save your degree certificate to your own files e.g., on a cloud service, a computer, an external hard drive, or a memory stick. We recommend saving the degree certificate to multiple locations to create a back-up file. Every unchanged, saved copy is an official degree certificate. It is convenient to save the degree certificate to a location where it is easily attachable to e.g., a job application.

## Do not edit your electronic degree certificate

Forging an electronic document is harder than forging a paper degree certificate. The authenticity of an electronic document can be verified by clicking on the link in the footer of the document.

Please note that if the document is edited after signing, the electronic certificate (signature) will be broken, and the document will no longer be authentic. An electronic degree certificate should therefore not be opened in Microsoft Word in edit mode because the electronic certificate will immediately be broken.

## If the electronic degree certificate disappears

OSAO archives electronic degree certificates. If your electronic degree certificate disappears you can request a new certificate from the student affairs office of your unit. OSAO charges a fee for sending a new degree certificate.

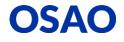